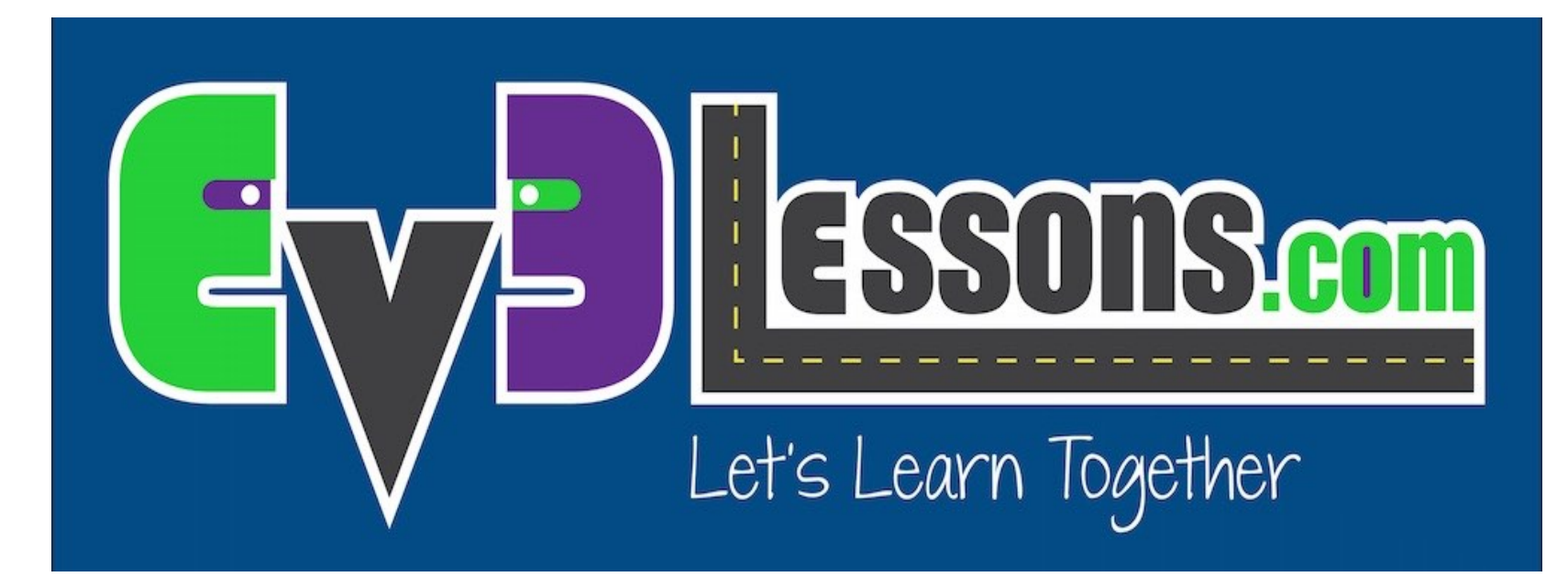

#### How to Use EV3Lessons

By Sanjay and Arvind Seshan

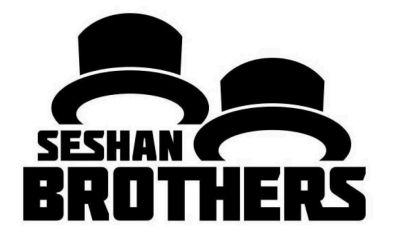

#### BEGINNER PROGRAMMING LESSON

### SITE OVERVIEW

- **EV3Lessons.com provides the building blocks for successfully learning to program the LEGO MINDSTORMS EV3**
- **We also provide extensive Resources for robotics teams such as planning tools, Coach's Corner and Team Building Activities**
- **Anyone is welcome to use and modify these lessons for educational (non-profit) purposes**
	- However, you must give credit to EV3Lessons for the materials and provide a link back to us if you post materials online
	- If you use EV3Lessons materials in any robotics competition (e.g. FIRST, WRO), you must cite your sources in your contest materials.
	- If you make extensive use of our materials, please consider making a donation to the site to support our work

## LESSON DESCRIPTION

http://ev3lessons.com/lessons.html

- **Beginner:** These lessons will teach you to move and turn the robot, use the sensors, and use loops and switches.
- **Intermediate:** These lessons introduce more advanced programming techniques such as My Blocks, variables, parallel beams, calibration and math/logic blocks.
- **Advanced:** These lessons assume that you are comfortable using all the blocks in the EV3 environment. The advanced lessons teach you to more sophisticated programs such as menu systems, proportional line followers, squaring on lines and stall detection techniques.
- **Beyond:** These lessons are for students who have completed all our other lessons and interested in learning about third-party sensors and using the EV3 with other platforms such as the Raspberry Pi.
- Beginner Lessons are designed to be done in order. Intermediate and Advanced Lessons may be done out of order. Lessons usually mention specific pre-requisites when needed.
- If you print the lessons out, make sure to return to the site often to check the date on the bottom of the page to make sure you have the latest version of the lesson.
- To be notified of updates, sign up for our mailing list on the Contacts page.

# CORE PROGRAMMING LESSONS

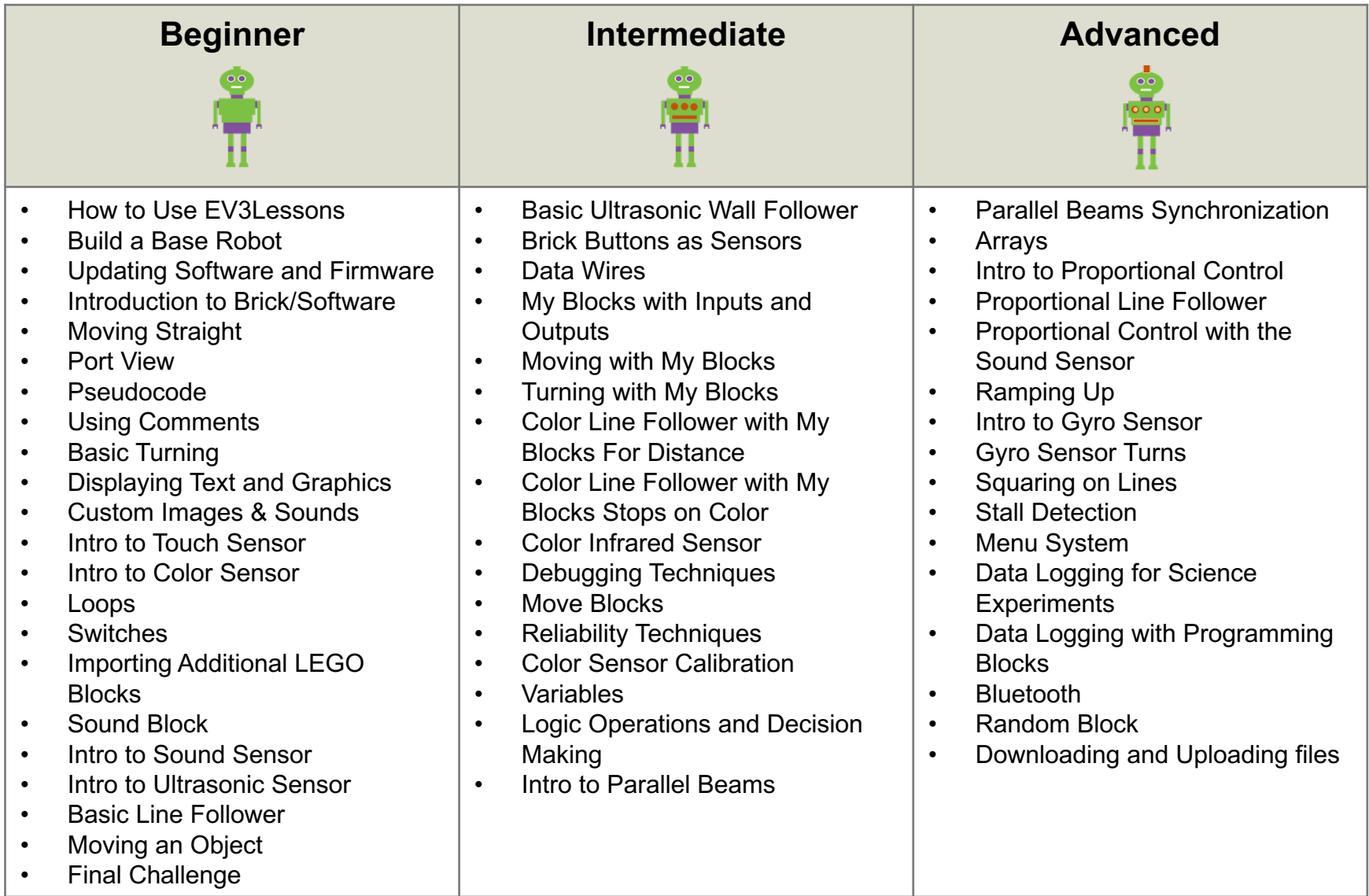

### BONUS LESSONS

#### **Beyond**

- Importing Third-Party Blocks
- PixyCam for MINDSTORMS: Introduction
- PixyCam for MINDSTORMS: Color Identifier
- PixyCam for MINDSTORMS: Using Color Codes
- Mindsensors PSP-Nx Controller: Introduction
- Mindsensors PSP-Nx Controller: Simon Game
- EV3 Raspberry Pi Communicator
- Controlling Lights with an EV3
- Introduction to ev3dev
- Raspberry Pi and ev3dev Communicator
- Controlling Lights using ev3dev and Raspberry Pi
- NXT Light Sensors in EV3
- Bytecode and VM: Branching Error
- Synchronized Lights

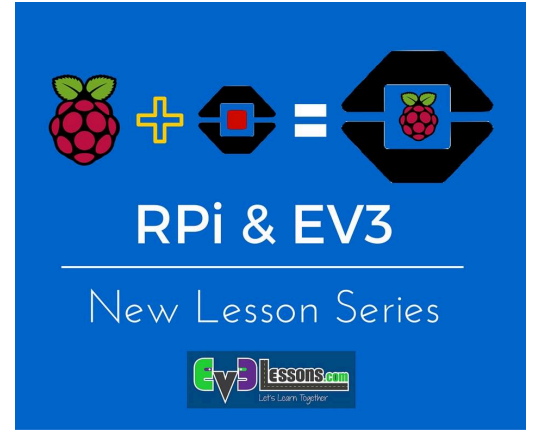

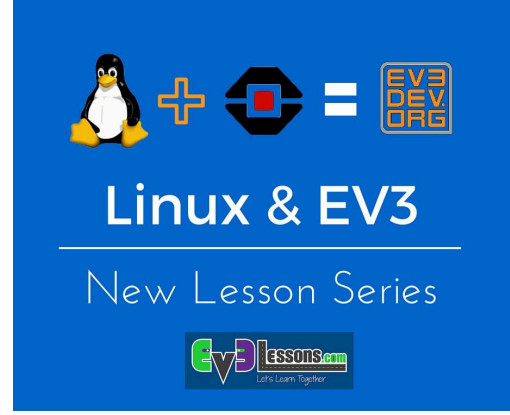

### LESSON STRUCTURE

- **1. Each lesson starts with a list of objectives and ends with a challenge**
- **2. In most lessons, we provide hints in the form of Pseudocode. Students who need a hint should look at the Pseudocode.**
- **3. We provide a challenge solution as well, but want students to complete the challenge on their own before checking the solution**
- **4. A discussion guide is included after the challenge that will help understand the main objectives**
- **5. Some lessons have companion worksheets for students. More will be added over time.**

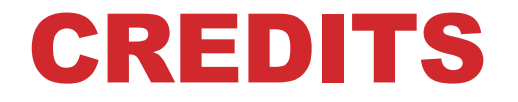

#### **Author: Sanjay and Arvind Seshan**

#### **More lessons are available at www.ev3lessons.com**

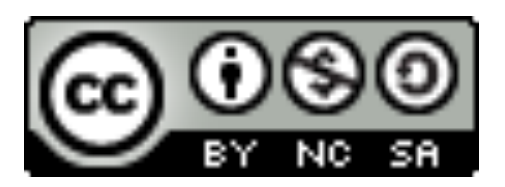

This work is licensed under a Creative Commons Attribution-NonCommercial-ShareAlike 4.0 International License.

Copyright © EV3Lessons.com 2016 (Last edit: 02/10/2017)